■ 1 ANT の概要

□1.1 ANT とは?

ANT とは、カナダの Dynastream Innovations が開発した 2.4GHz 帯での超低消費電力型の近距離 ネットワークのプロトコルです。通信距離は数メートルと短く、データの送信は最速で 20Kbps です。 混線防止機能も ANT で提供されていますので、複雑なネットワークの構築も容易にできます。

ANT+は、ANT の上位レイヤーで、機能ごとに特化したプロファイルを用意して、同機能のデバイ ス間での運用互換、ANT+対応機種間の相互通信を保証しています。主に心拍計、歩数計、自転車に装 着す るケイデンスセンサーなどのフィットネス機器、体重計などの健康管理機器などのプロファイル を用意しています。

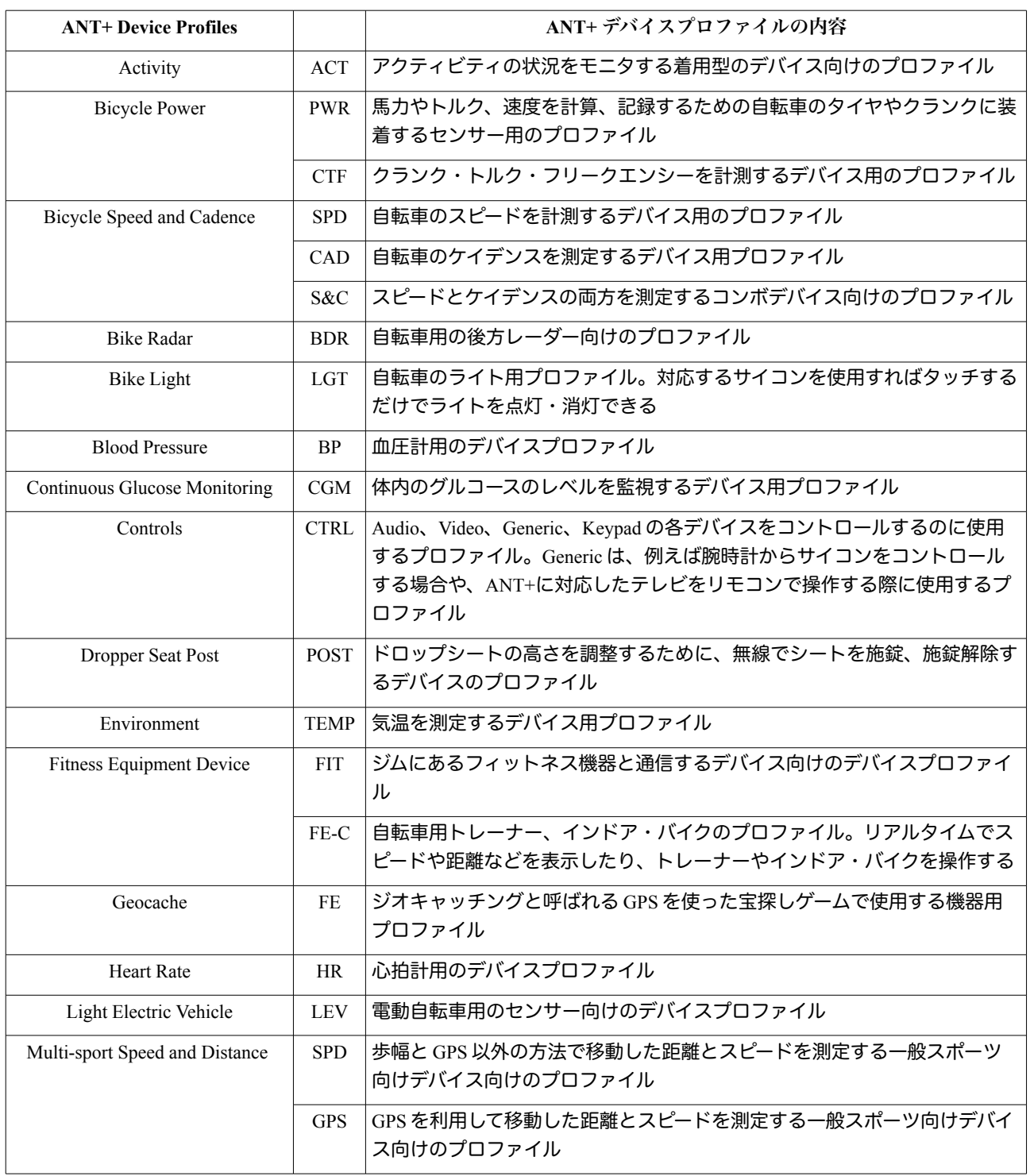

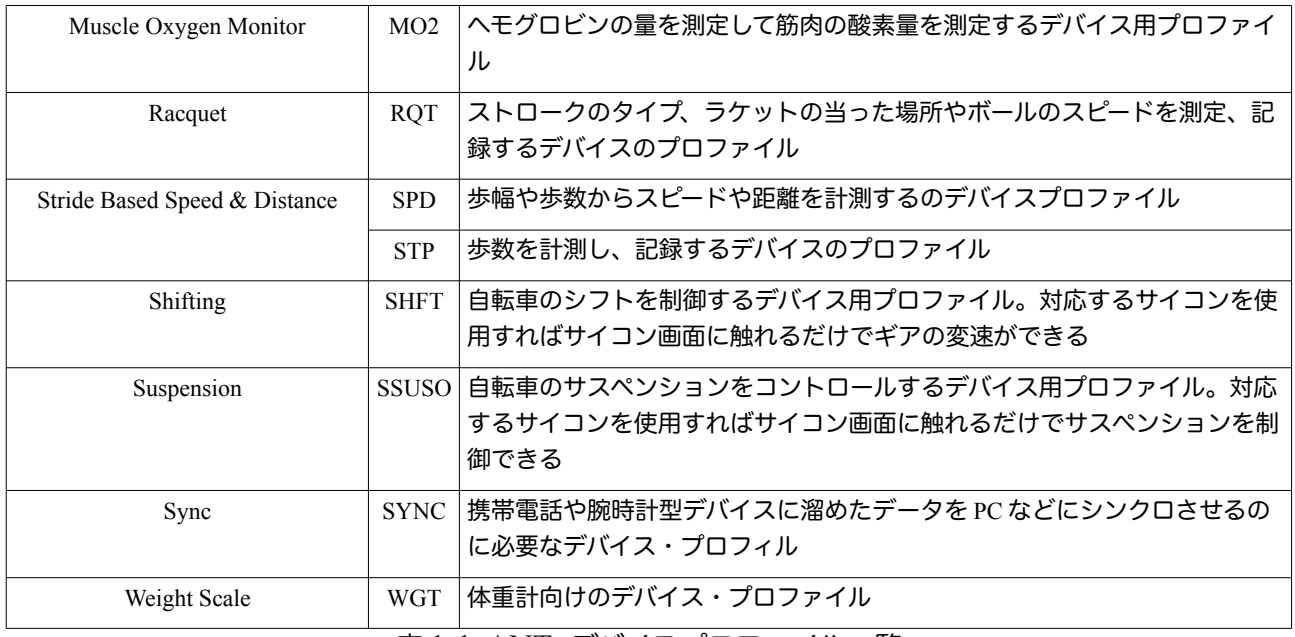

表 1-1 ANT+デバイスプロファイル一覧

各 ANT+ デバイス・プロファイルの PDF ドキュメントは、「DEVELOPER」 >

「DOWNLOADS: SOFTWARE & DOCUMENTS」からダウンロードが可能です。ダウンロードす る際には、ANT+ Adopter へ登録が必要です。

## ■ 2 ANT ネットワーク構築の基礎

□ 2.1 ノードとチャンネルの概念

ANT のネットワークや構築方法を説明する時に、概念的に「ノード」(Node)と「チャンネル」 (Channel)を使います。ノードとは、ANT を実装したデバイス全般を指します。そして、2 つのノー ドの接続(コネクション)をチャンネルと呼びます。チャンネルでは、一方のノードを「マスター」 (Master)とし、他方を「スレーブ」(Slave)とします(図 2-1 を参照)。1 つのノードが複数のチャ ンネルに属する場合は、ノードが 1 つのチャンネルでマスターであり、別のチャンネルでスレーブにな ることもあります。データを送信する場合、マスターのノードからスレーブノード方向を「フォワード ディレクション」(Forward Direction)、スレーブからマスターの方向を「リバースディレクショ ン」(Reverse Direction)と呼びます。

□ 2.2 ネットワーク、チャンネル、マスターとスレーブの関係

ANT は、チャンネルを組み合わせてネットワークを構築します。チャンネルの種類は、大きく分け て独立型と共有型の2種類があります。独立型は、基本的に 1 組のマスターとスレーブで 1 対 1 の通信 をするチャンネルです。共有型は、単体のマスターが複数のスレーブと通信する(1 対 N)チャンネル です。

 例えば、図 2-1 のように、複数のセンサーからデータ収集するような簡単なネットワークを構築す る場合、独立型チャンネルでは、各ノードのパラメーターをチャンネルごとに設定します。データを受 信するスレーブのノード A は、スレーブとして全てマスターのノード B、C、D と 3 つ別々のチャンネ ル(B ⇒ A、C ⇒ A、D ⇒ A)を構築しますので、各チャンネルのマスターとペアになるように個別 に設定する必要があります。

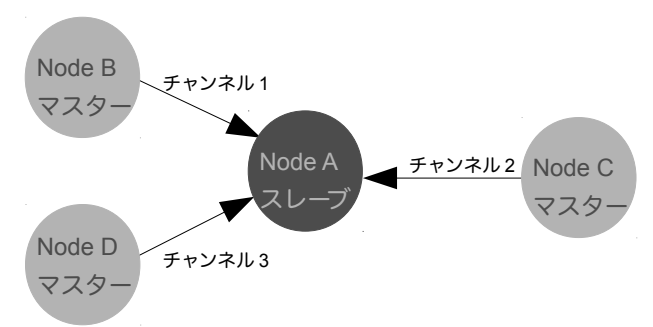

図 2-1 ネットワーク例(独立型のチャンネルを使った場合)

□ 2.3 ネットワーク設定用のパラメーターの概要

下の表 2-1 は、ネットワーク構築に必要なパラメーターに関して簡単にまとめたものです。実際に ネットワークを構築する場合、ネットワークでのマスターとスレーブのパラメーターが一致しなければ ならない項目と、マスターとスレーブで異なる項目があるので注意して下さい。

 例えば、「チャンネルタイプ」(Channel Type)では、同じタイプのチャンネルでもマスターとス レーブでは設定する値が異なります。その他にマスターとスレーブで設定が異なる箇所は、ワイルド カードの使用可/不可な項目です。マスターは、「チャンネル ID」 (Channel ID)の3つの項目ではワ イルドカード(具体的な数値の代わりに数値「0」を入力、設定すること)に設定することはできま せん。スレーブは、ワイルドカードに設定が可能です。

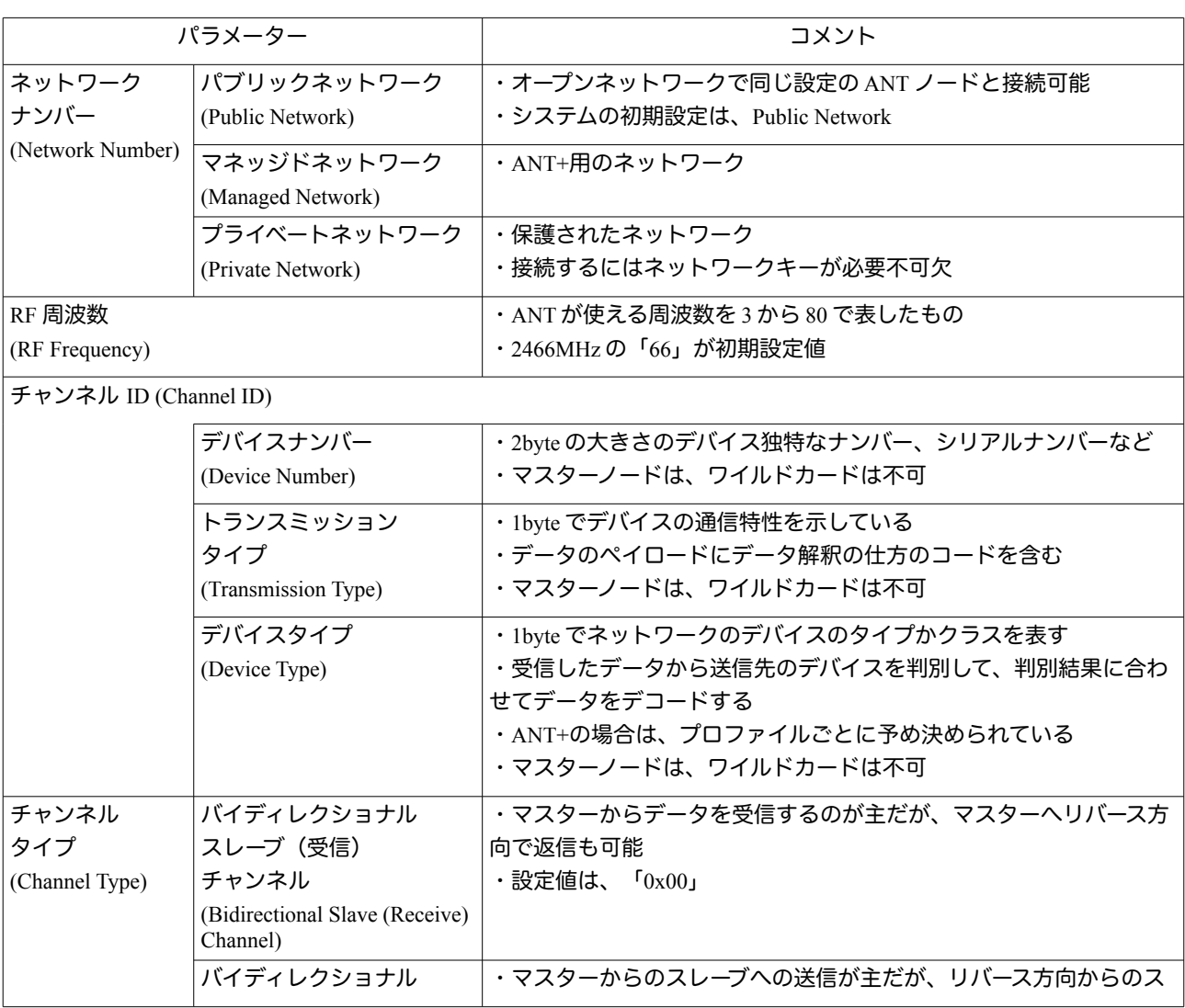

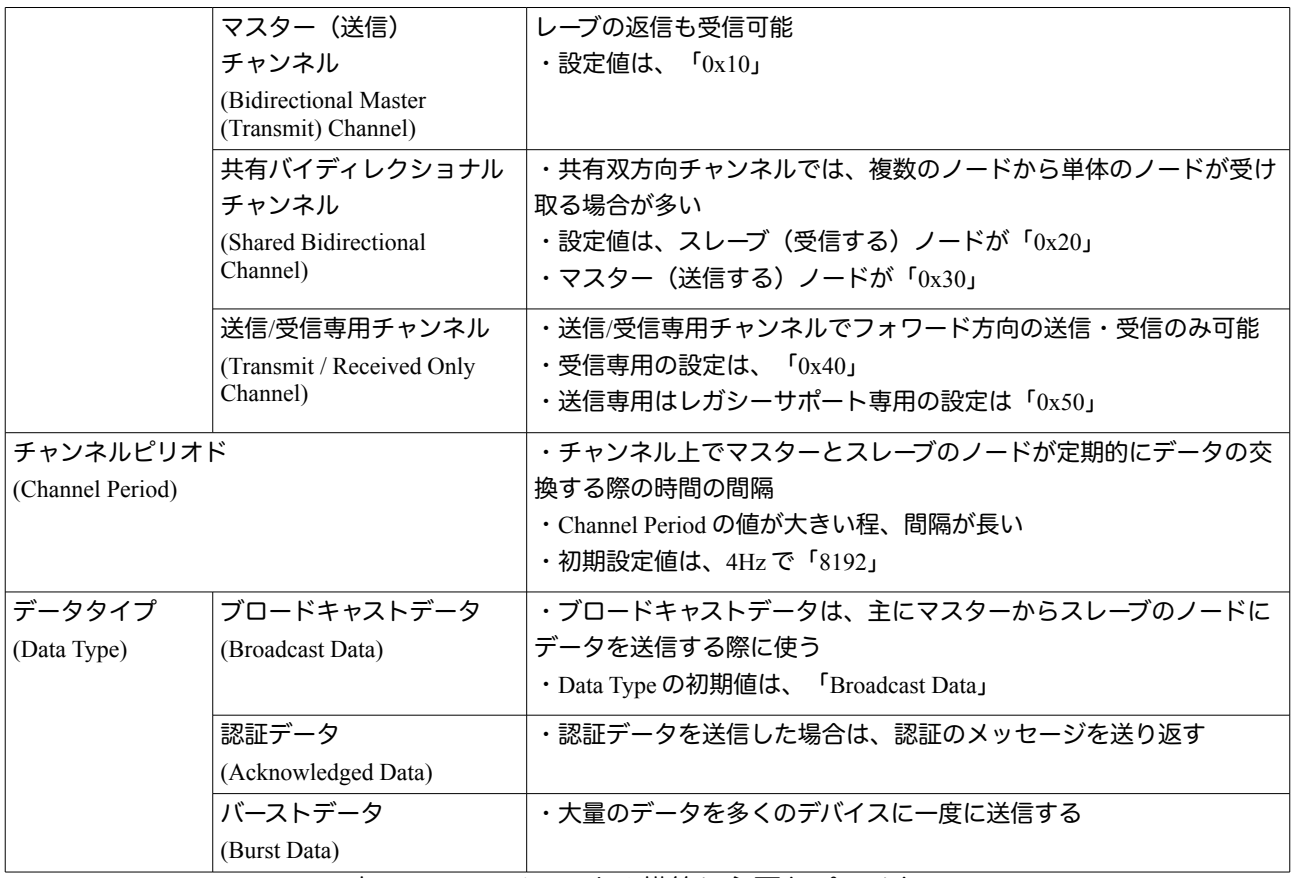

表 2-1 ANT チャンネル構築に必要なパラメター

各パラメターの詳細は以下の通りです。

◦「ネットワーク ナンバー」( **Network Number**)

ネットワークナンバーは 1byte のフィールドで、ANT ノードで構築するネットワークの形態を設定し ます。「パブリックネットワーク」、「マネッジドネットワーク」、「プライベートネットワーク」の 3つから 1 つ選んで下さい。システムの初期設定は、「Public Network」です。

・「パブリックネットワーク」(Public Network)

一般的な ANT のネットワークです。特に接続に関する条件や制限はなく、チャンネル設定が同じなら ば、ANT ノードと接続可能できます。

・「マネッジドネットワーク」( Managed Network)

基本的に ANT+に対応するデバイスとデータの送受信するための設定です。ANT+のデバイスと通信 する場合、ネットワークナンバー以外の項目も各 ANT+のプロファイルに合わせて設定する必要があ ります。

・「プライベートネットワーク」( Private Network)

SUUNTO の ANT のような ANT の技術を使ったプライベートなネットワークに接続する設定で使い ます。プライベートなネットワークに接続する場合は、ネットワークの鍵の設定が必要です。

◦「**RF** 周波数」(**RF Frequency**)

周波数は、2403MHz から 2480MHz までで、3 から 80 までの計 78 の RF 周波数設定用の値から選ん で下さい。(「ANT Message Protocol and Usage」の section 5.2.2 では、0 から 124 まで、合計で 125 の RF 周波数設定用の値が用意されていると書いてありますが、Nordic Semiconductor のデータ シート「nRF24AP2 Product Specification v1.2」の 41 ページでは 78 となっています。)RF 周波数

設定用の値は、ペアリングする前に各ノードで予め設定しておく必要があります。

#### ○ 「チャンネル **ID**」(**Channel ID**)

チャンネル ID には、「デバイス ナンバー」(Device Number)、「トランスミッション タイプ」 (Transmission Type)、「デバイス タイプ」(Device Type)の 3 種類があります。これらは、ノー ドがペアリングを行う時に必ず必要となります。スレーブノードは、ワイルドカードの設定ができます が、マスターノードは、必ず各パラメータを具体的に設定して下さい。関係するペアリング、プロキ シーサーチの詳細は、「thisisant.com」の「Developer Zone」のセクションの「ANT Application Note」に置いてあるアプリケーションノート「ANT AN02 Device Paring」をご覧下さい。

#### ◦「デバイス ナンバー」(**Device Number**)

チャンネル ID のデバイスナンバーは、各デバイス固有の 2byte のフィールドで、デバイスをネット ワーク上で識別する ID として使います。設定する際には、デバイスのシリアルナンバーを使用したり、 ランダムナンバーを生成して使います。マスターノードは、デバイスナンバーをワイルドカードに設定 することはできません。

#### ◦「トランスミッション タイプ」(**Transmission Type**)

チャンネル ID のトランスミッションタイプ は、デバイスの通信特性を示した 1byte のフィールドです。 具体的には、データペイロードの先頭にある共有アドレスを示した共有フィールドの有無やサイズ、ま た、「Global Data Identification Byte」(例えば ANT+のページナンバーなど)の有無などの情報を 定義します。チャンネルタイプの設定で内容は大きく変わります。マスターノードは、ワイルドカード に設定することはできません。

## ◦「デバイス タイプ」(**Device Type**)

チャンネル ID に属する 1byte のフィールドで、デバイスのタイプを表記します。ノードが複数あった 場合に識別するのに使用するだけでなく、受信したデータペイロードをデバイスタイプで指定したデバ イスに合うようにデコードします。従って、デバイスタイプはペアリングで重要な役割を果たします。 マスターノードは、ワイルドカードに設定することはできません。

#### ◦「チャンネル タイプ」(**Channel Type**)

以下の 3 つの項目(バイディレクショナル チャンネル、共有バイディレクショナル チャンネル、送信 / 受信専用チャンネル)より使用するチャンネルタイプを 1 つ選択して下さい。このチャンネルタイプの 設定で、構築するチャンネルが独立型か共有型か決まります。パラメターの設定値は、同じチャンネル タイプでもマスターとスレーブで異なりますので注意して下さい。

## ・「バイディレクショナル チャンネル」(Bidirectional Channel)

マスターとスレーブのノード間で双方向の通信が出来る独立したチャンネルに設定します。バイディレ クショナル チャンネル を選択する場合、マスターは、「Bidirectional Transmit (Master) Channel」 の「0x10」に設定します。一方の受信するスレーブは、「Bidirectional Receive (Slave) Channel」の 「0x00」と設定します。設定する値が、マスターとスレーブノードで異なりますので注意して下さい。

・「共有バイディレクショナル チャンネル」(Shared Bidirectional Chanel) 単体のマスターノードが、複数のスレーブノードからデータを受信する場合に使用する設定です。複数 のスレーブが1つの独立したチャンネルで1つのマスターを共有することになります。1つのチャンネ

ルを使うので、各ノードに共有チャンネルアドレスが必要となります。従って、チャンネル ID のトラ ンスミッションタイプの設定が、バイディレクショナル チャンネル の場合と異なります。共有バイ

ディレクショナル チャンネルタイプの設定値は、スレーブ(受信側)が「0x20」で、マスター(送信 側)が「0x30」です。設定値がマスターとスレーブの場合で違いますので注意して下さい。

・「送信 / 受信専用チャンネル」(Transmit / Receive Only Channel)

このチャンネルでは、フォワード方向のみの片方向に通信可能です。「Receive Only Channel」を 選択すると、スレーブはリバース方向のデータを送信できず、マスターは受信できません。設定値は 「0x40」です。また、「Transmit Only Channel」は、レガシーサポートのみに使われます。設定値は 「0x50」になります。

◦「チャンネル ピリオド」(**Channel Period**)

マスターノードから発信されるメッセージのデータパケットの送信間隔を表しています。チャンネルピ リオドの値が小さい程、メッセージの間隔が短くなり、デバイスサーチのオペレーションも短くなりま す。しかし、消費電力が大きくなりますので注意して下さい。初期設定は 4Hz、チャンネルピリオドの 値は 8192 となります。チャンネルピリオドの値は Hz から変換されたもので、ANT デバイスは、この 値を読みます。設定する際に、Hz の値を入力する場合と、両方の値を入力場合がありますので注意し て下さい。Hz からチャンネルピリオドの値に変換する計算式は以下の通りです。

> チャンネルピリオドの値 = メッセージの送信間隔( *Hz* ) 32768

チャンネルピリオドの値に関する詳細は、「ANT Message Protocol and Usage」のと 17、18、58 ページをご覧下さい。

◦「データ タイプ 」(**Data Type**)

データタイプは、「Broadcast Data」「Acknowledged Data」「Burst Data」の 3 種類です。チャン ネルタイプで 、送信 / 受信専用チャンネル を選択した場合は「Broadcast Data」しか選択できません。 しかし、双方向の通信が可能なチャンネルタイプを選択した場合、3 種類全てのデータタイプが選択可 能で、フォワード方向やリバース方向の通信ができます。

・「ブロードキャストデータ」(Broadcast Data)

このブロードキャストデータは、初期設定のデータタイプです。各チャンネルタイムスロットで、マス ターからスレーブへ送信されます。スレーブの MCU からの指示が無い限り基本的にリバース方向の送 信は行いません。新しい送信データがチャンネルスロットに用意されなければ、前回のデータタイプ が何であれブロードキャストデータとして再送信されます。ブロードキャストデータでは受信の確認が 取れませんが、消費電力が最も低いデータタイプです。データの送信の確認がとれないので、温度計な ど頻繁にデータの更新が必要無いデータの収集に向いています。

・「認証データ」(Acknowledged Data)

双方向の接続ができた時に、フォワード方向、リバース方向に認証データを送信できます。認証データ を受信したノードは、認証メッセージを送信元のノードに返しますので、送信元のノードは送信結果 が分かります。マスターは、認証データタイプでの送信のリクエストがあった場合だけ、次のタイムッ スロットで認証データを送信します。また、次の次の回で認証データタイプの指定や、データが準備が ない場合は、同じ内容のデータをブロードキャストデータとして再送信します。使用例としては、双方 のノードが相手の状態を把握することができますので、コントロール制御などで使う通信に向いていま す。しかし、認証データは、パケットや電力を多く消費しますので注意して下さい。

・「バーストデータ」(Burst Data)

大量のデータを多くのデバイスに高速で送信します。送信速度は最高で 20kbps になります。データの 再送信は 5 回まで行いますが、電力節約のため 5 回失敗した場合、送信をやめて MCU に失敗のメッ

セージを送ります。注意事項ですが、バーストの間は、パケットは非同期化のため、クロックエラーな どでチャンネルピリオドにずれが生じた場合は、チャンネルの同期が解消してしまう可能性があります。 バーストが原因で同期が解消してしまった場合は、スレーブがサーチモードに入ります。

## ■ **3 Appendix**

□ 3.1 参照

前のセクションで紹介した語句の詳細は、主に ANT の資料「ANT Message Protocol and Usage」 に掲載されています。「」で資料名が出ていない場合の出典は、「ANT Message Protocol and Usage」からとなります。その他は、「」で参照先のドキュメントを示しています。

- 「ネットワークナンバー」(Network Number)
	- section 5.2.5.1 "Network Number" pp.20
	- section 5.2.5.2 "Network Key" pp.20
	- section 9.5.2.7 "Set Network Key  $(0x46)$ " pp.69
	- 「RF 周波数」(RF Frequency)
		- section 5.2.2 "RF Frequency" pp.17
		- **FIRF24AP2** Product Specification v1.2」Section 8 "Electrical Specification" pp.41
- 「デバイス ナンバー」(Device Number)
	- section 5.2.3.3 "Device Number" pp.18
	- section  $9.5.2.3$  "Set Channel ID  $(0x51)$ " pp.66
	- section  $9.5.7.2$  "Channel ID  $(0x51)$ " pp.88
	- **FANT AN** Device Paring

○ 「トランスミッション タイプ」(Transmission Type)

- section 5.2.3.1 "Transmission Type" pp.17
- section 8.2 "Implementation using Shared Channels" pp.40
- section  $9.5.2.3$  "Set Channel ID  $(0x51)$ " pp.66
- section 9.5.2.16 "Serial Number Channel ID (0x65)" pp.75 ○ 注意: section 9.4.1 (pp.57) も合わせてご覧ください。
- section  $9.5.7.2$  "Channel ID  $(0x51)$ " pp.121
- **FANT AN** Device Paring
- 「デバイス タイプ」(Device Type)
	- section 5.2.3.2 "Device Type (including Paring Bit)" pp.18
	- section 9.5.2.3 "Set Channel ID (0x51)" pp.66
	- section  $9.5.7.2$  "Channel ID  $(0x51)$ " pp.121
	- **FANT AN 02 Device Paring」**
- チャンネル タイプ(Channel Type)
	- section  $5.2.1$  "Channel Type" (pp.  $15 16$ )
- チャンネル ピリオド(Channel Period)
	- section 5.2.4 "Channel Period" (pp. 18 19)
	- section 9.5.3.4 "Channel Message Period (0x43)" (pp. 67)

# ○ データ タイプ(Data Type)

- section 5.4 "ANT Data Types" (pp.  $22 24$ )
- section 9.5.5 "Data Messages" (pp. 97 114)

□ 3.2 出典

- 「ANT Message Protocol and Usage」と「ANT AN Device Paring」
	- ANT のウェブサイト「thisisant.com」の「DEVELOPER」 >「DOWNLOADS: SOFTWARE & DOCUMENTS」の「ANT Message Protocol and Usage」と「ANT Application Notes」のそれぞれのセクションの表にあります。 (https://www.thisisant.com/developer/resources/downloads/#documents\_tab)
- **FIRF24AP2 Product Specification v1.2** 
	- Nordic Semiconductor の「nRF24AP2-8CH」のプロダクトページのデータシートのアイ コンをクリックするとダウンロードできます。